## **SMALL INDUSTRIES DEVELOPMENT ORGANISATION (SIDO)**

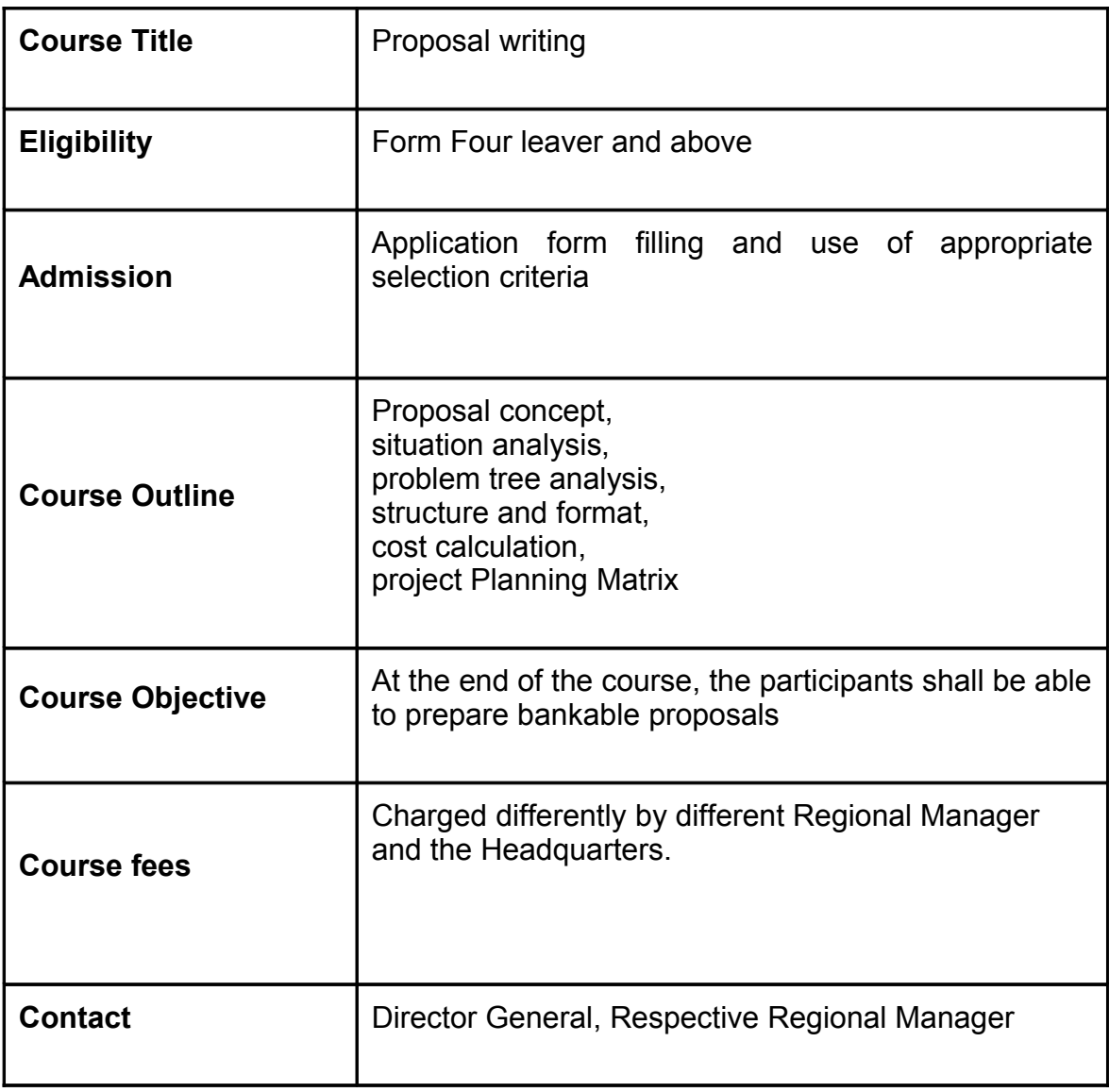

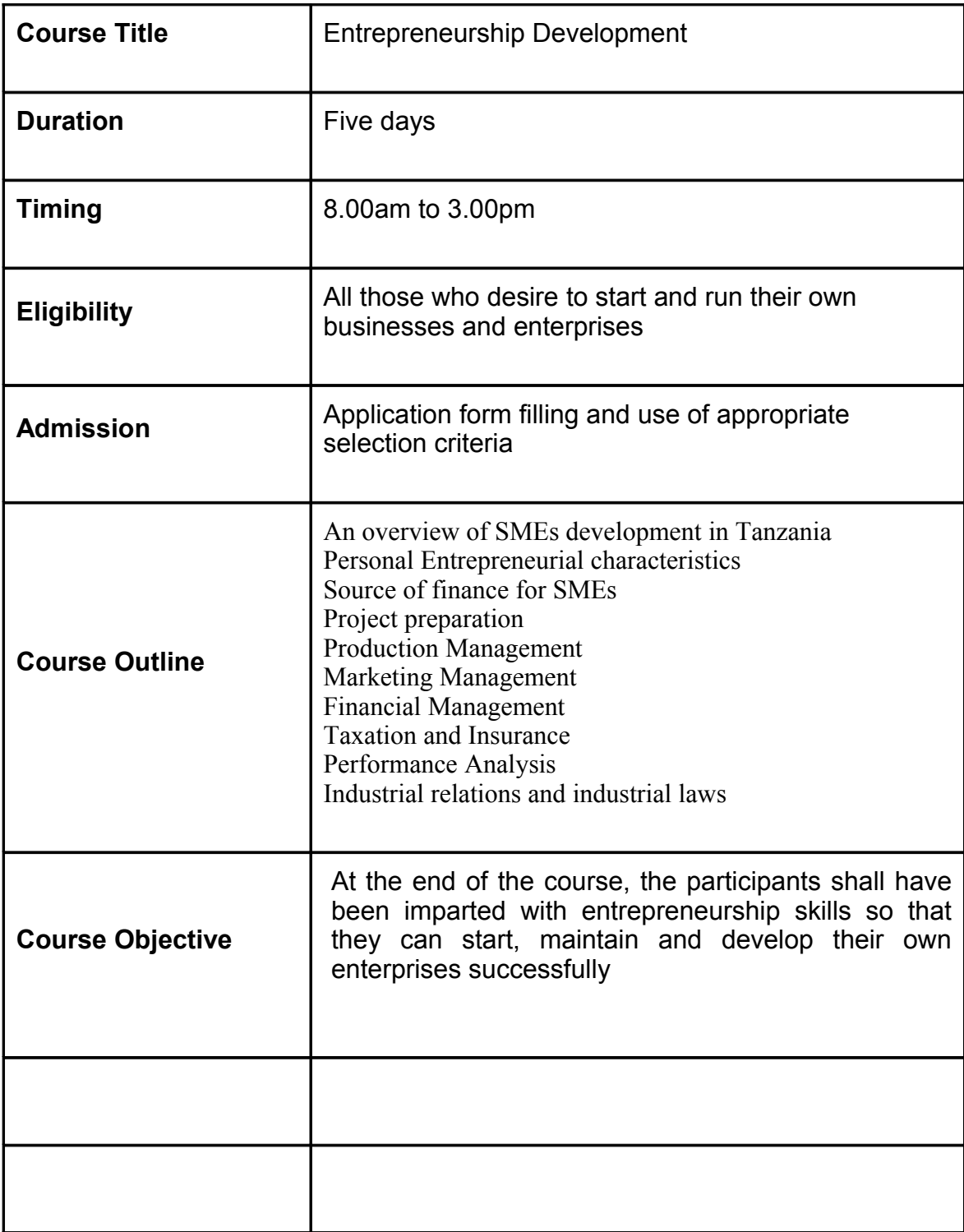

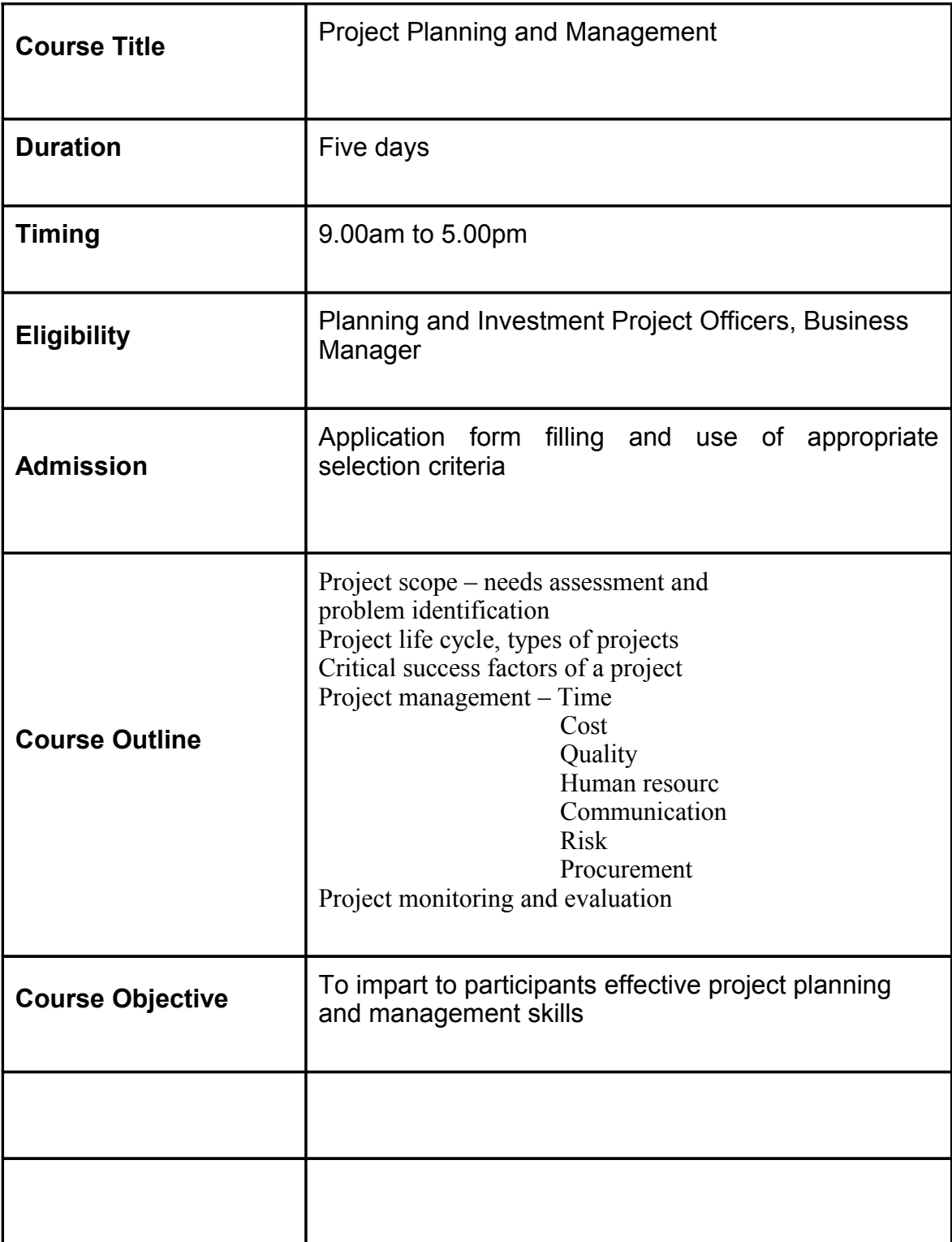

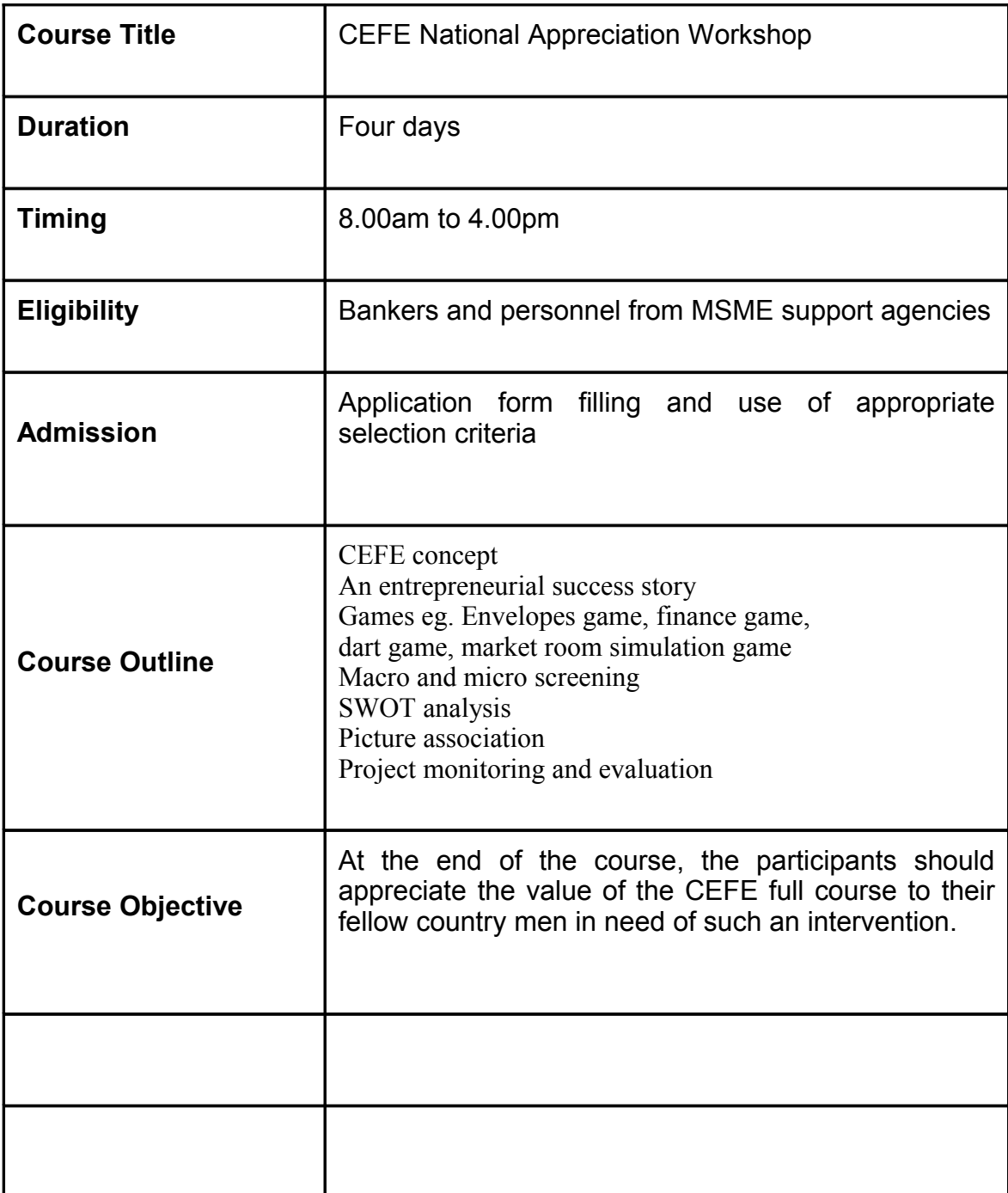

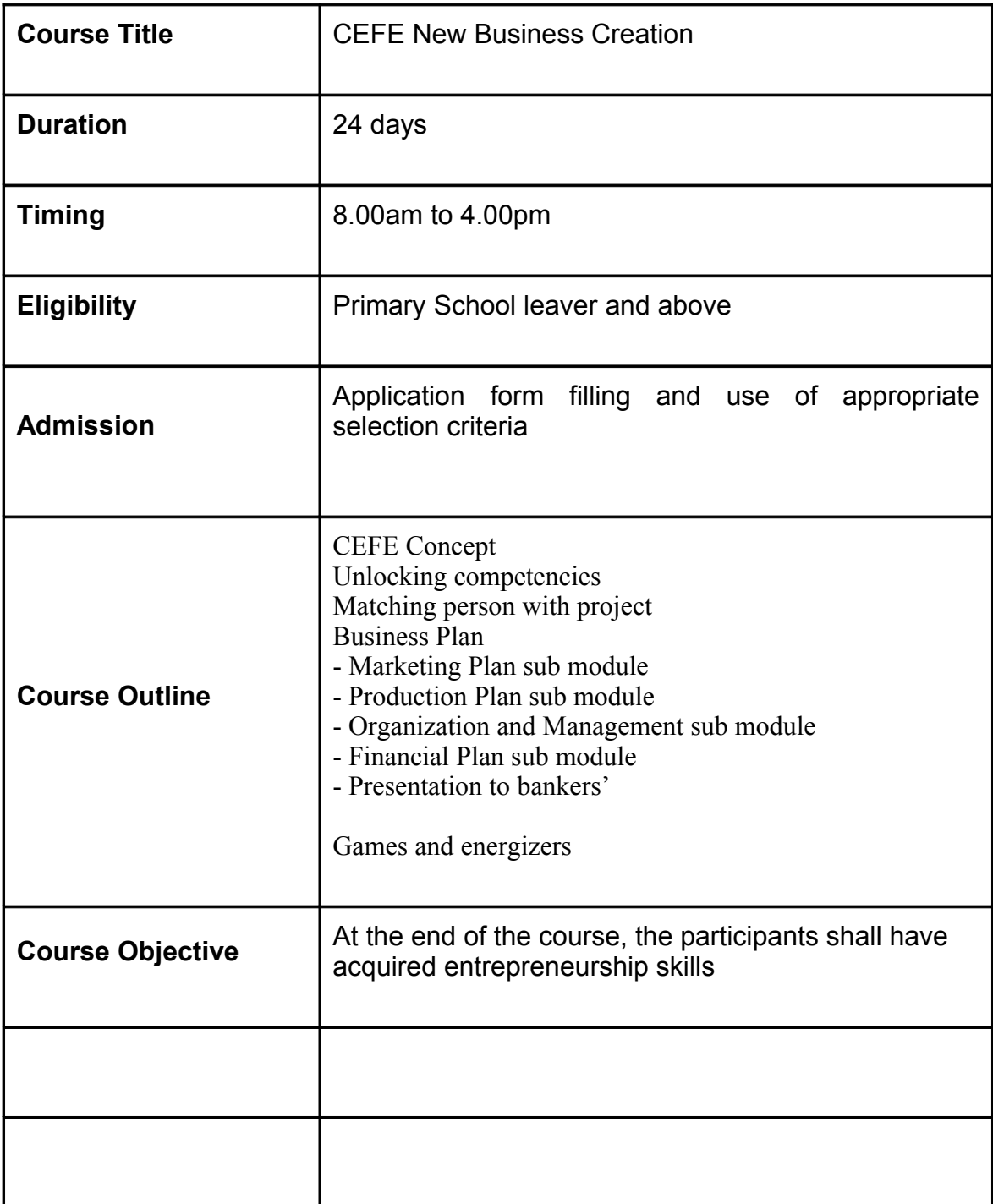

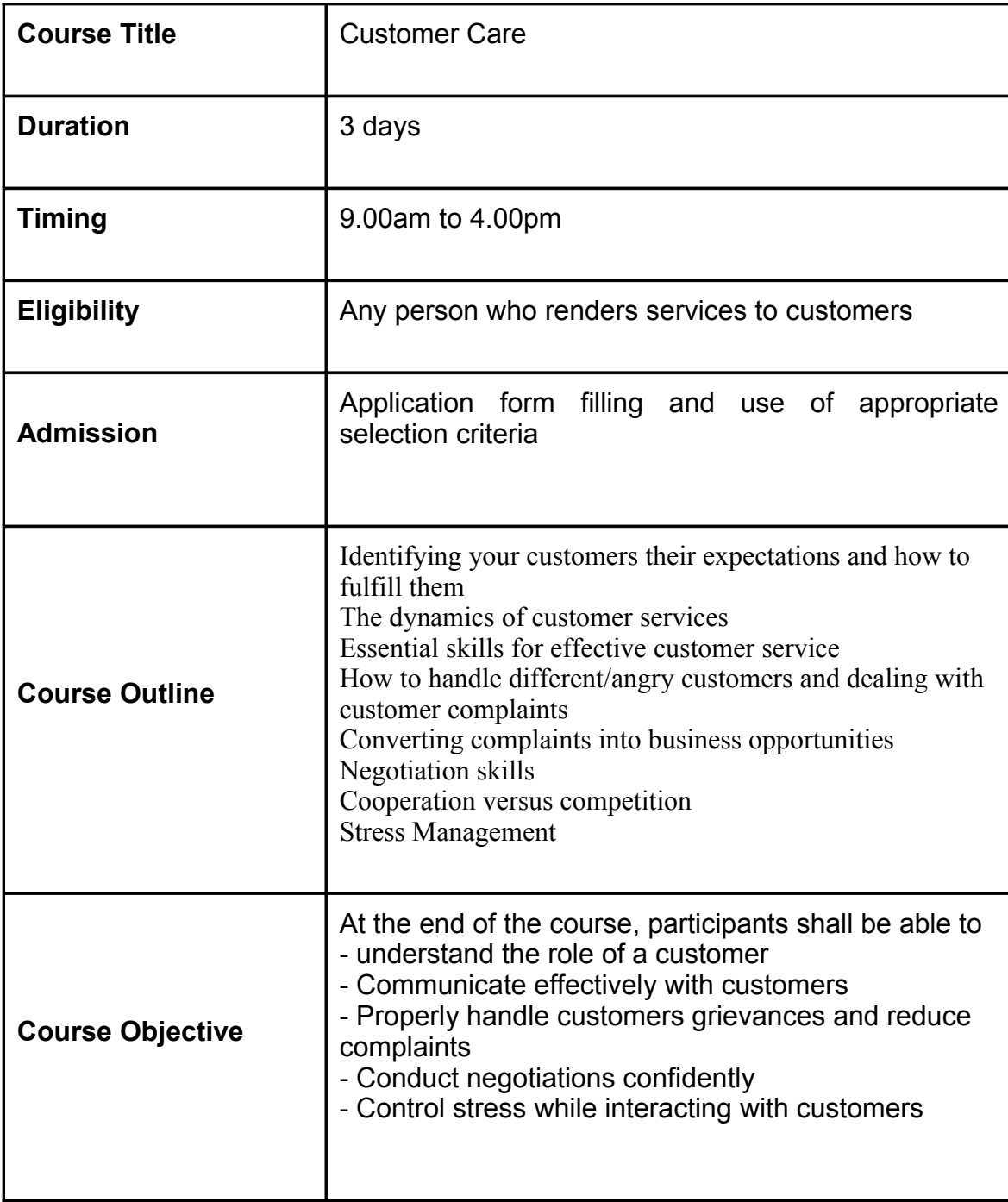

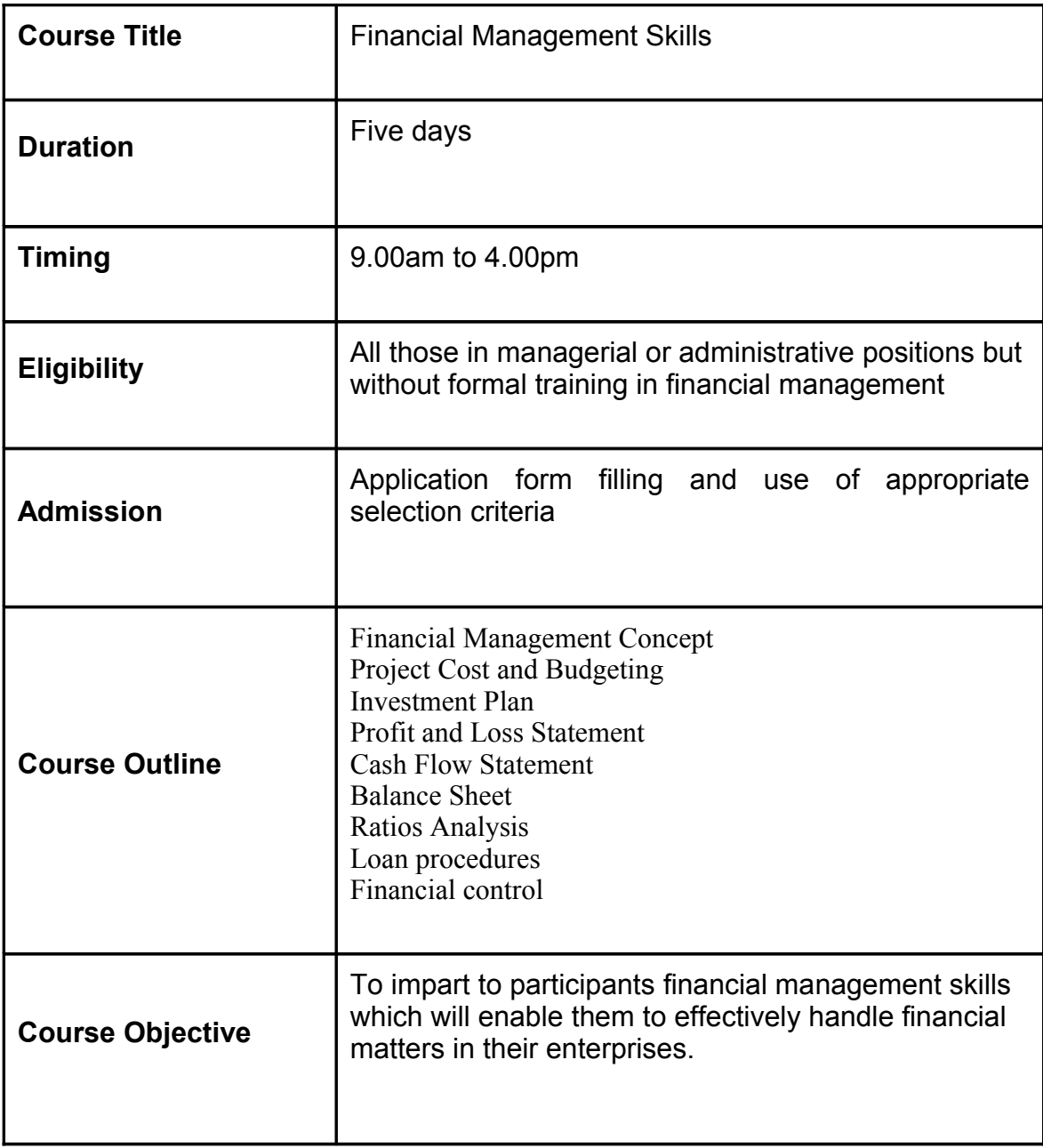

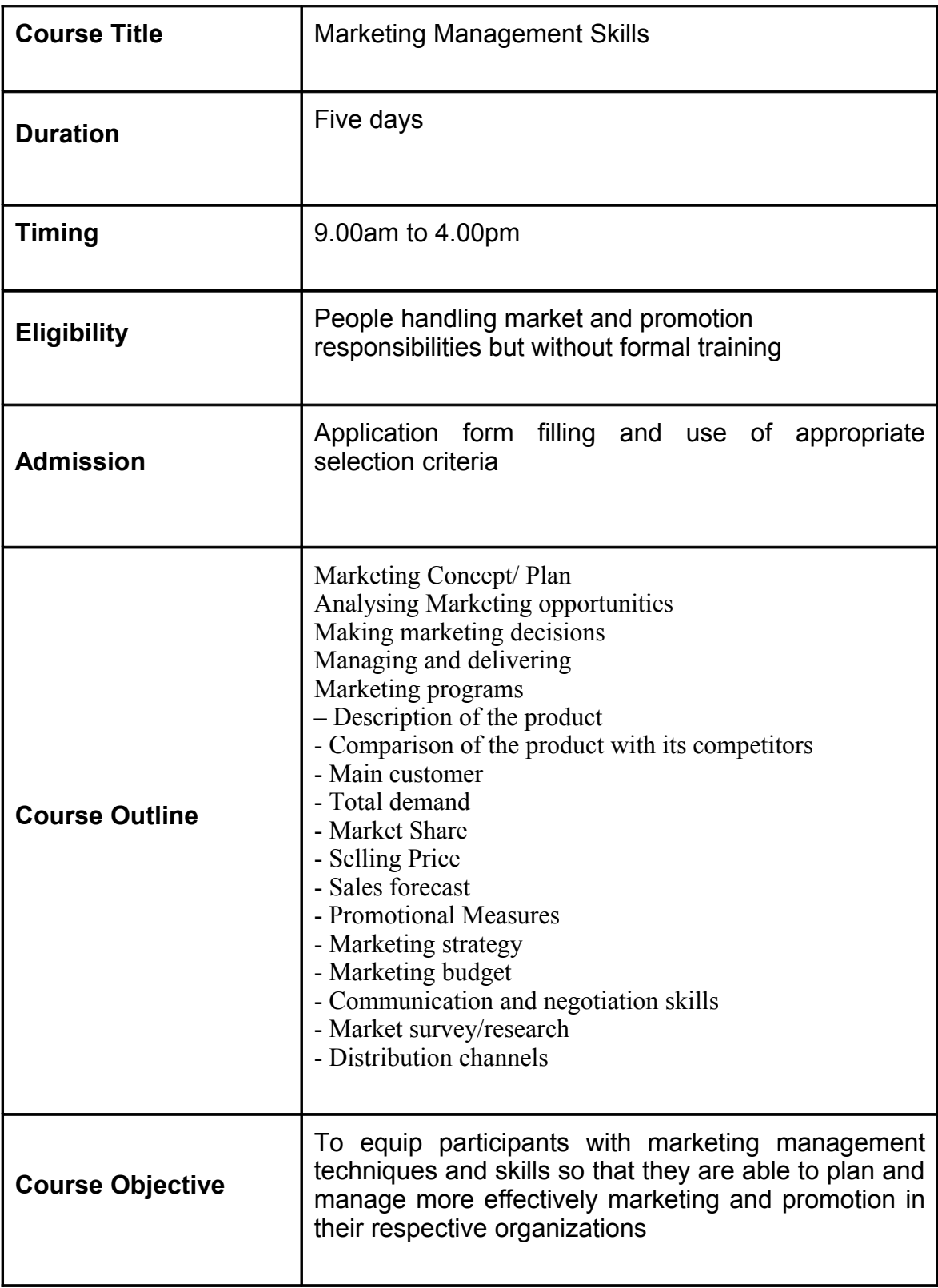

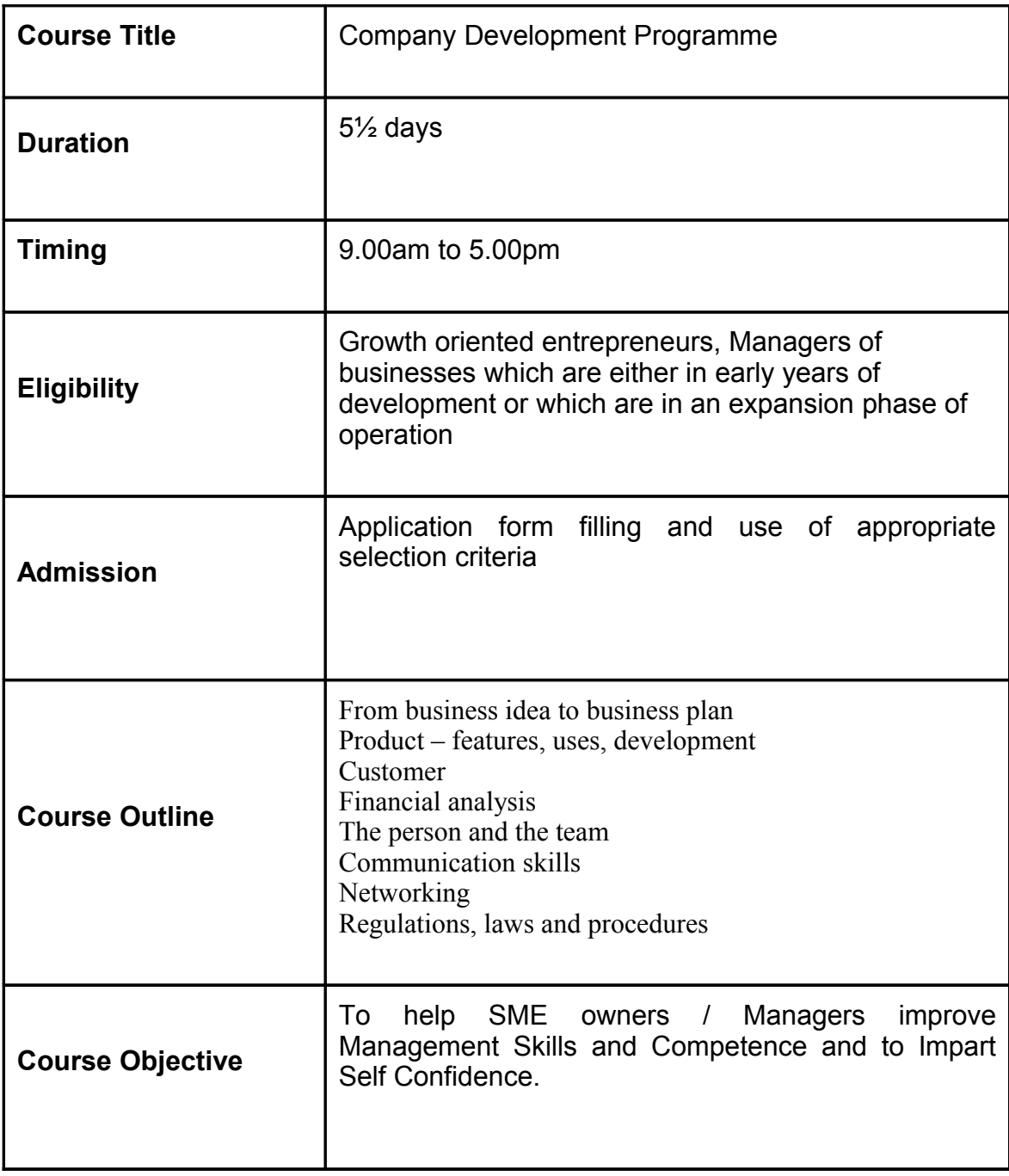

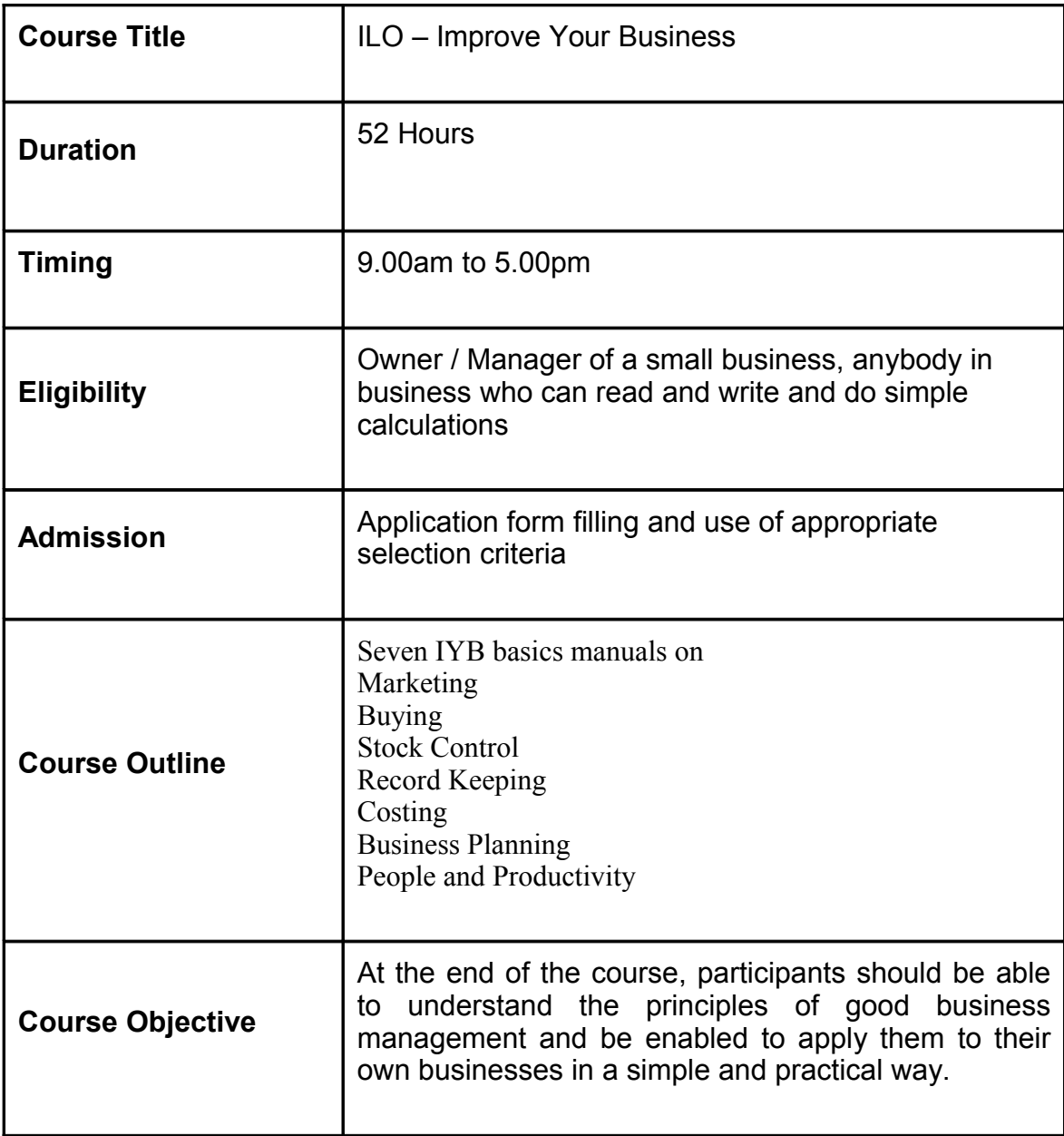

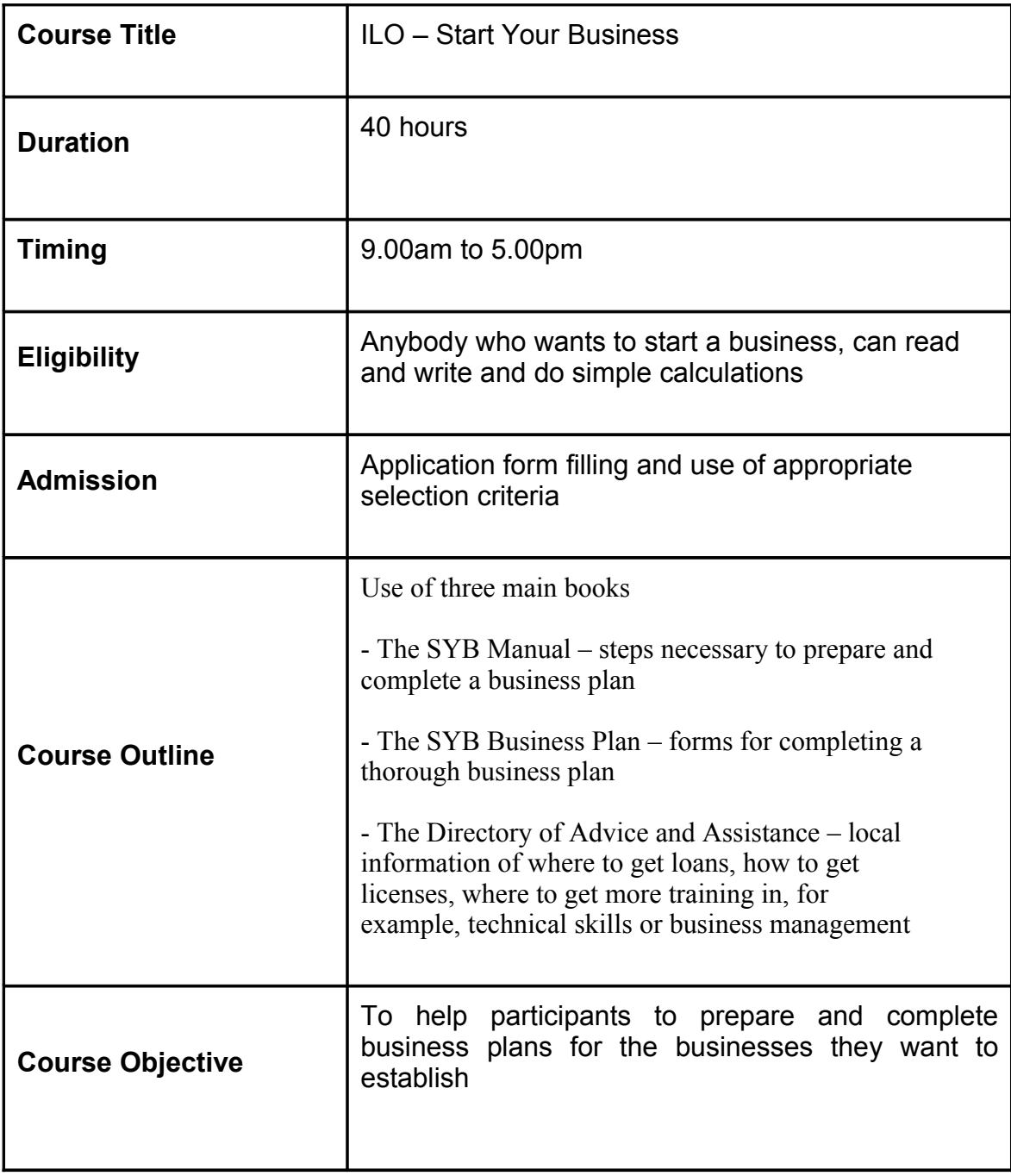

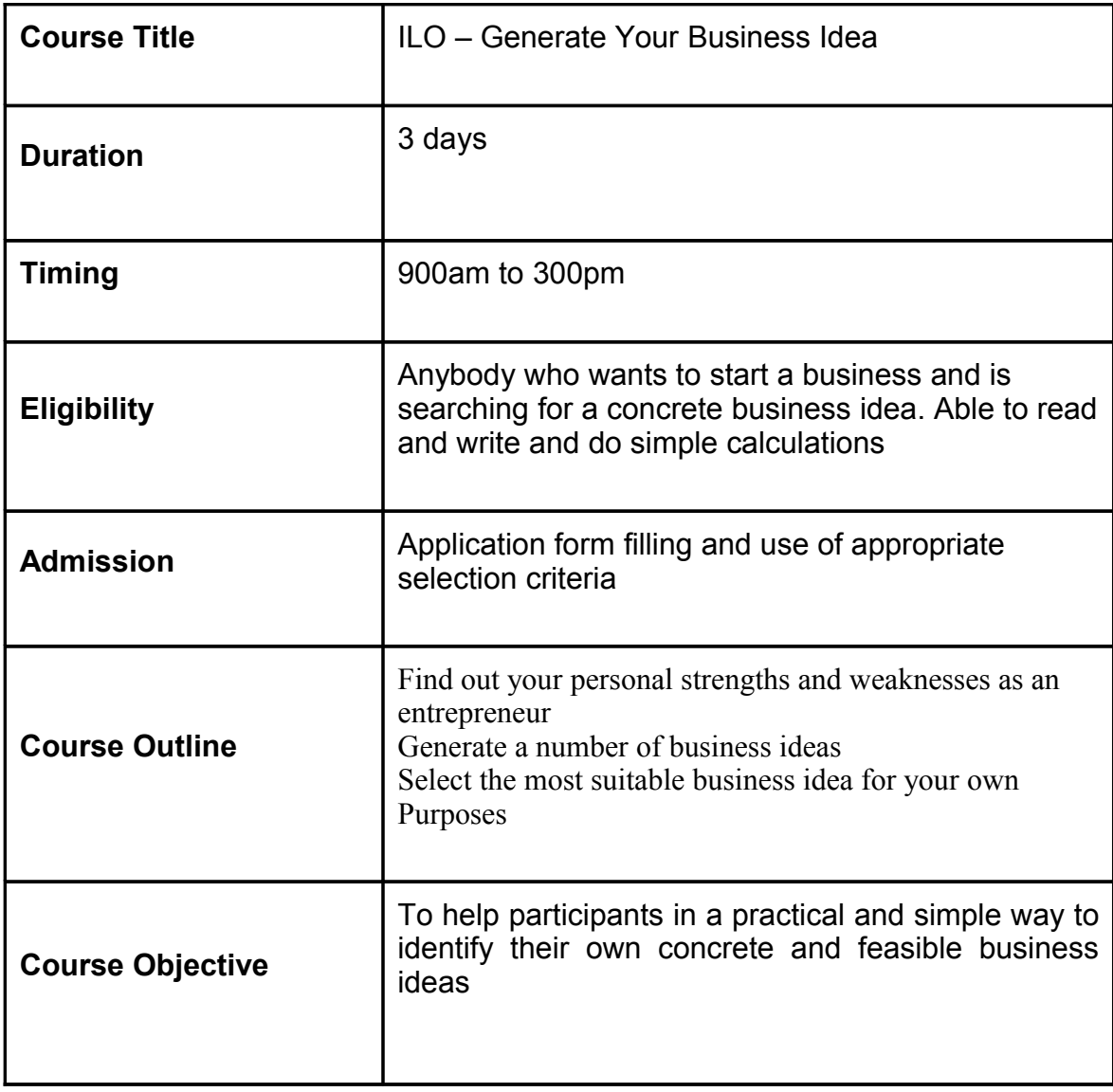

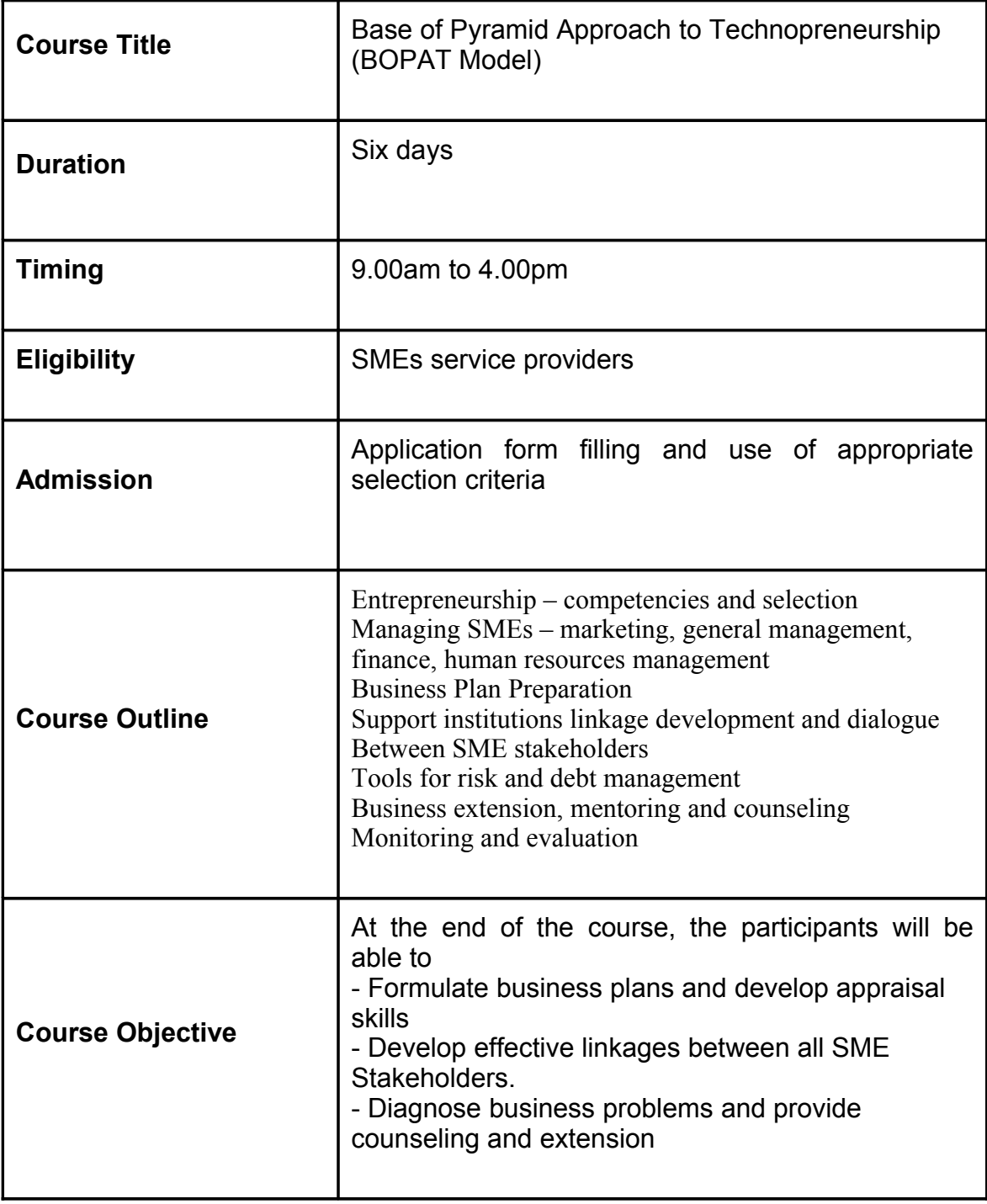

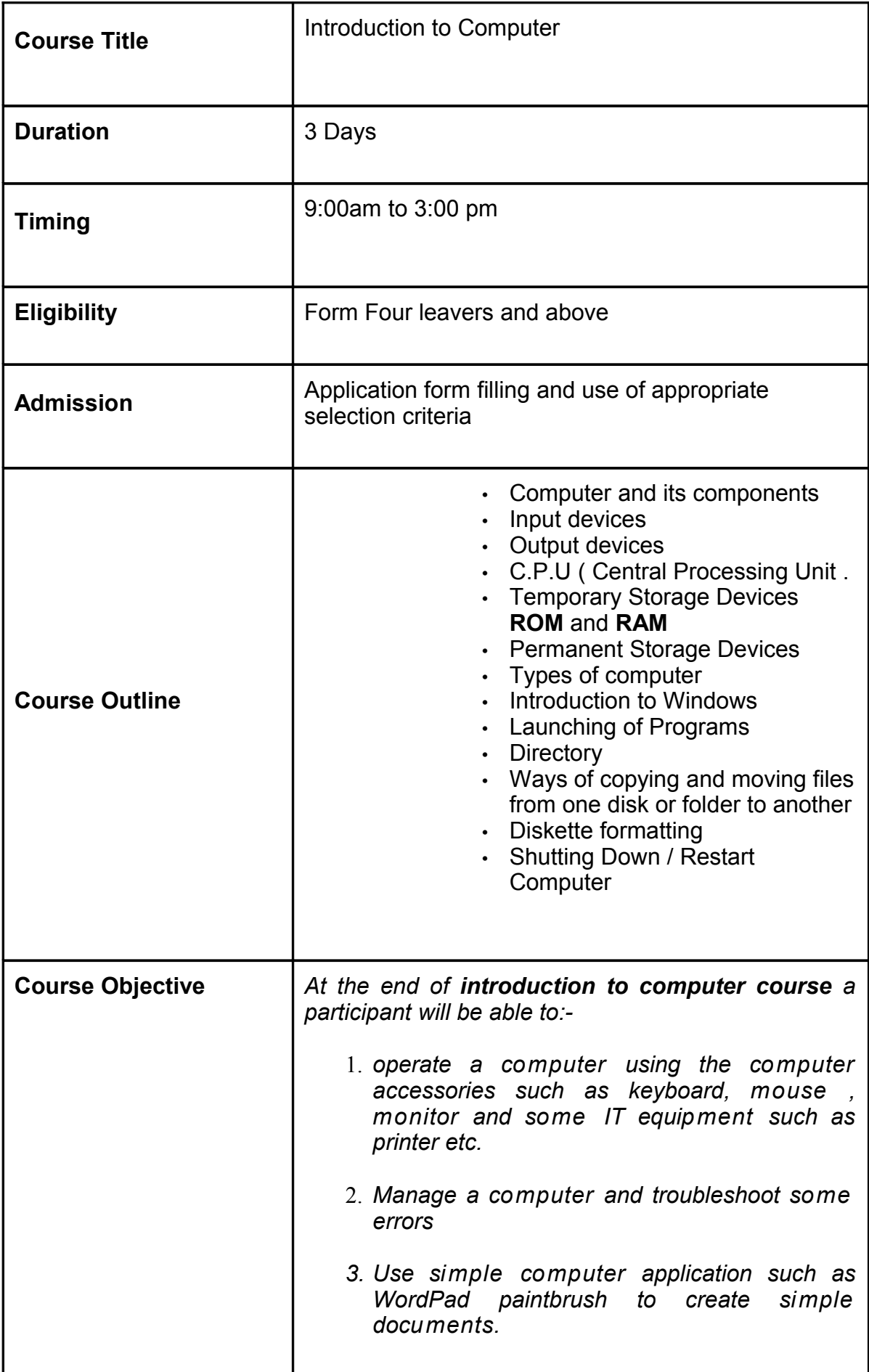

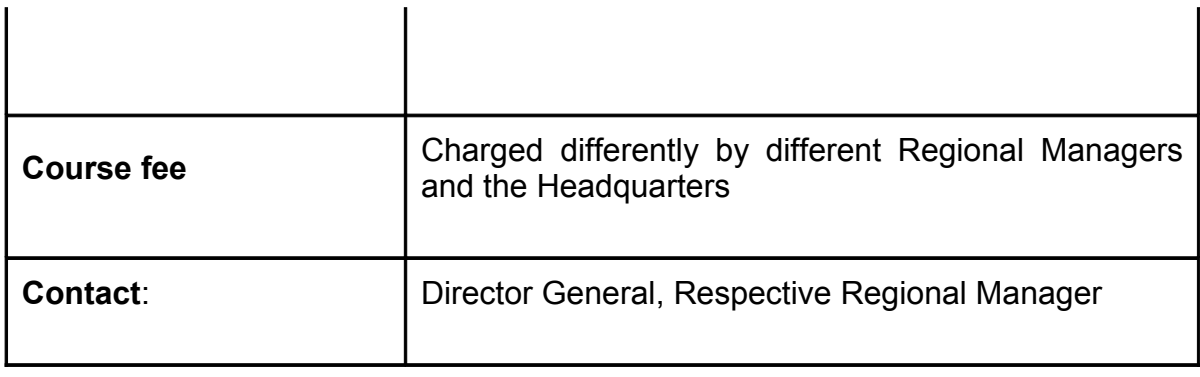

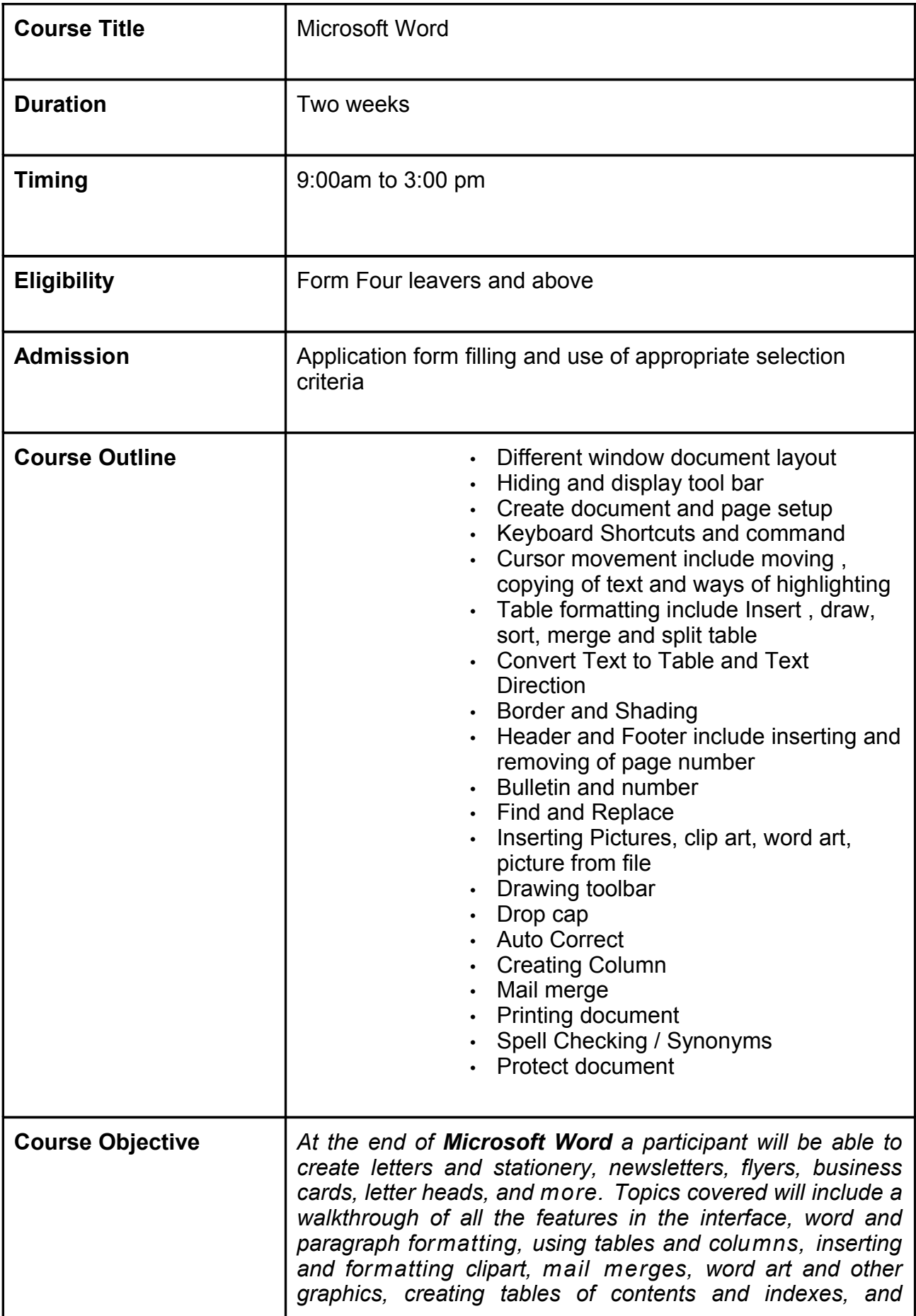

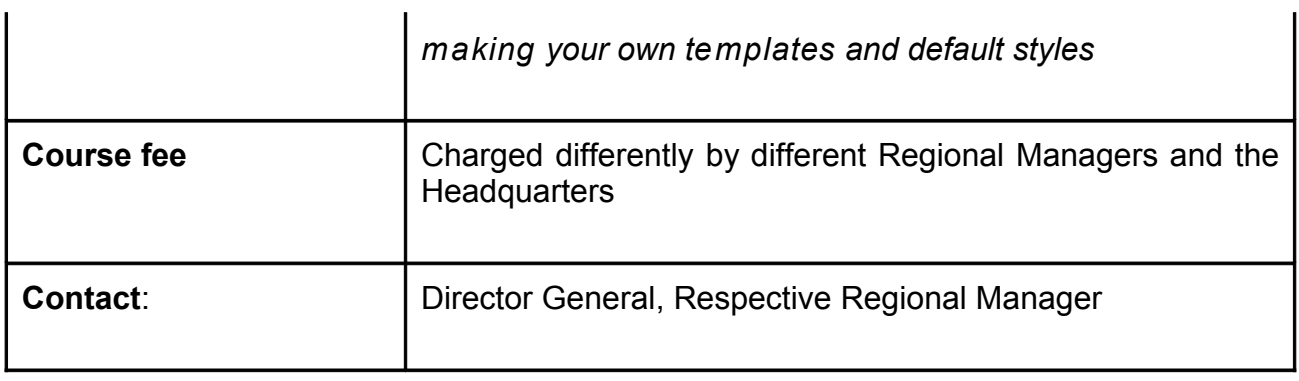

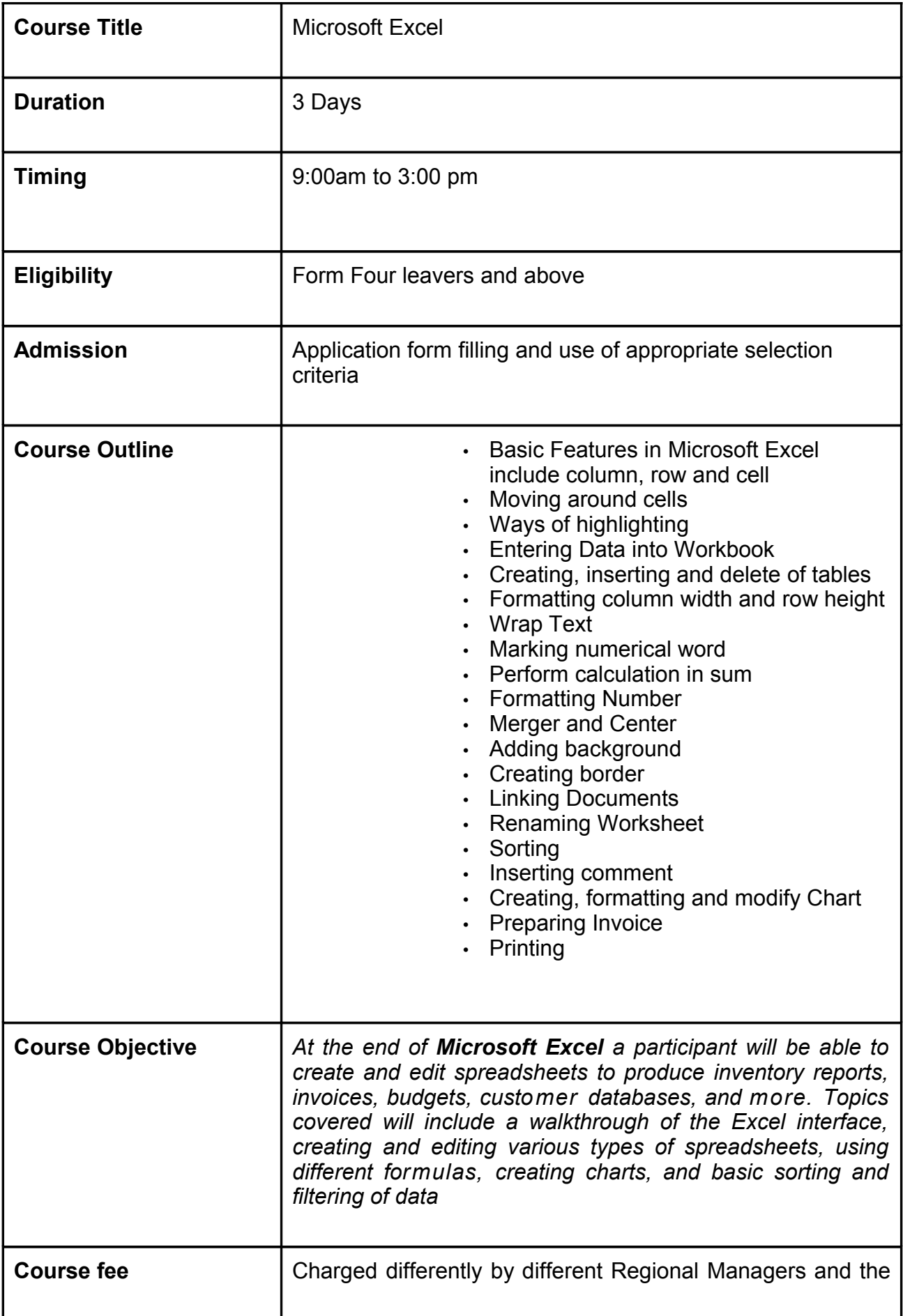

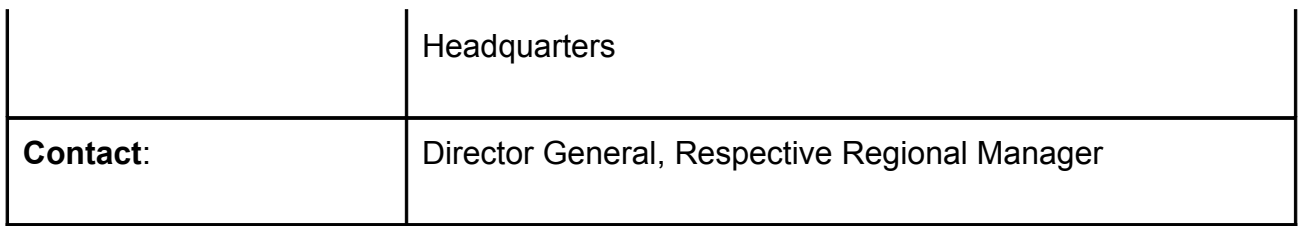